**ПЕРВОЕ ВЫСШЕЕ ТЕХНИЧЕСКОЕ УЧЕБНОЕ ЗАВЕДЕНИЕ РОССИИ**

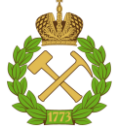

**МИНИСТЕРСТВО НАУКИ И ВЫСШЕГО ОБРАЗОВАНИЯ РОССИЙСКОЙ ФЕДЕРАЦИИ федеральное государственное бюджетное образовательное учреждение высшего образования САНКТ-ПЕТЕРБУРГСКИЙ ГОРНЫЙ УНИВЕРСИТЕТ**

**СОГЛАСОВАНО**

**УТВЕРЖДАЮ**

\_\_\_\_\_\_\_\_\_\_\_\_\_\_\_\_\_\_\_\_\_\_\_\_\_ **Руководитель ОПОП ВО профессор К.В. Гоголинский**

**\_\_\_\_\_\_\_\_\_\_\_\_\_\_\_\_\_\_\_\_\_\_ Проректор по образовательной деятельности Д.Г. Петраков**

# **РАБОЧАЯ ПРОГРАММА ДИСЦИПЛИНЫ**

# *ТЕХНОЛОГИИ ПРОЕКТИРОВАНИЯ И ПРОИЗВОДСТВА ПЕЧАТНЫХ ПЛАТ*

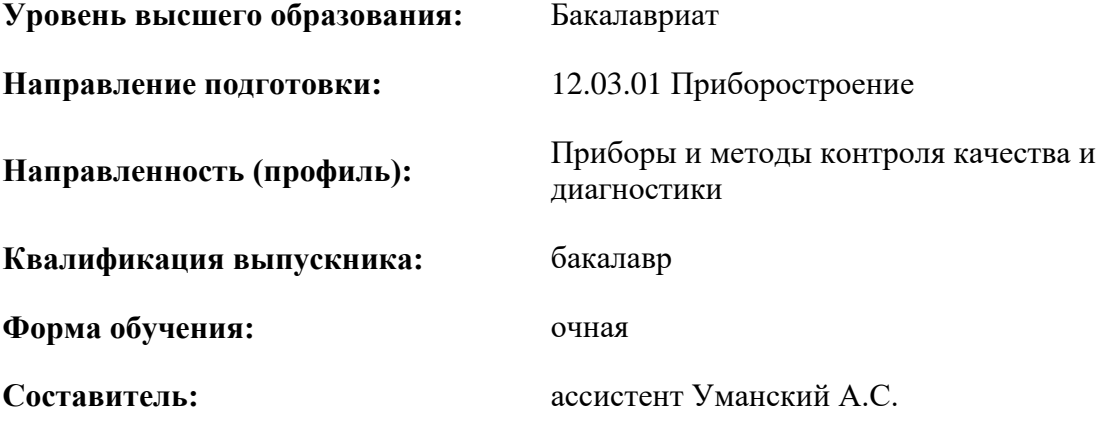

Санкт-Петербург

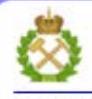

ДОКУМЕНТ ПОДПИСАН УСИЛЕННОЙ КВАЛИФИЦИРОВАННОЙ<br>ЭЛЕКТРОННОЙ ПОДПИСЬЮ

Сертификат: 00F3 503F 985D 6537 76D4 6643 BD9B 6D2D 1C Сертификат: 0019 9031 9031 9031 9031 9043<br>Владелец: Пашкевич Наталья Владимировна<br>Действителен: с 27.12.2022 по 21.03.2024

**Рабочая программа дисциплины** «Технологии проектирования и производства печатных плат» разработана:

- в соответствии с требованиями ФГОС ВО – бакалавриат по направлению подготовки «12.03.01 Приборостроение», утвержденного приказом Минобрнауки России №1456 от 26.11.2020;

- на основании учебного плана бакалавриата по направлению подготовки «12.03.01 Приборостроение» направленность (профиль) «Приборы и методы контроля качества и диагностики».

Составитель **Составитель** к.т.н., ассистент Уманский А.С.

**Рабочая программа рассмотрена и одобрена** на заседании кафедры метрологии, приборостроения и управления качеством от 24.01.2022 г., протокол № 6.

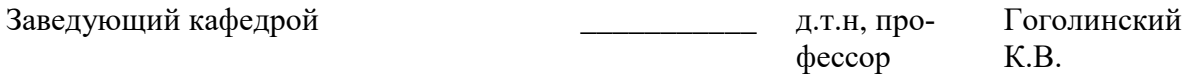

#### **Рабочая программа согласована:**

Начальник управления учебнометодического обеспечения образовательного процесса \_\_\_\_\_\_\_\_\_\_\_\_ к.т.н. Иванова П.В.

#### **1.ЦЕЛИ И ЗАДАЧИ ДИСЦИПЛИНЫ**

Целью изучения дисциплины «Технологии проектирования и производства печатных плат» является формирование знаний о современных методах проектирования и конструирования печатных плат измерительных устройств, а также ознакомление с процессами их производства и технологического контроля.

Задачами изучения дисциплины является формирование навыков работы студента с профильными САПР, формирование навыков проектирования сложных печатных плат, ознакомление с современными материалами, использующимися при производстве печатных плат, ознакомление с современными технологиями производства печатных плат, ознакомление с современными технологиями контроля технического состояния печатных плат.

#### **2. МЕСТО ДИСЦИПЛИНЫ В СТРУКТУРЕ ОПОП ВО**

Дисциплина «Технологии проектирования и производства печатных плат» относится к части, формируемой участниками образовательных отношений основной профессиональной образовательной программы по направлению подготовки / специальности «12.03.01 Приборостроение» и изучается в 8 семестре.

Предшествующими курсами (Для дисциплин, которые изучаются в первом семестре, предшествующие курсы не указываются), на которых непосредственно базируется дисциплина «Технологии проектирования и производства печатных плат» являются Проектирование и конструирование приборов и систем, Системы автоматизированного проектирования и конструирования измерительных приборов, Электроника и микропроцессорная техника.

Особенностью дисциплины является направленность на получение практических знаний в области проектирования и производства печатных плат, а также тесная связь с существующими задачами, решаемыми на приборостроительных производствах.

#### **3. ПЛАНИРУЕМЫЕ РЕЗУЛЬТАТЫ ОБУЧЕНИЯ ПО ДИСЦИПЛИНЕ, СООТНЕСЕННЫЕ С ПЛАНИРУЕМЫМИ РЕЗУЛЬТАТАМИ ОСВОЕНИЯ ОБРАЗОВАТЕЛЬНОЙ ПРОГРАММЫ**

Процесс изучения дисциплины «Технологии проектирования и производства печатных плат» направлен на формирование следующих компетенций:

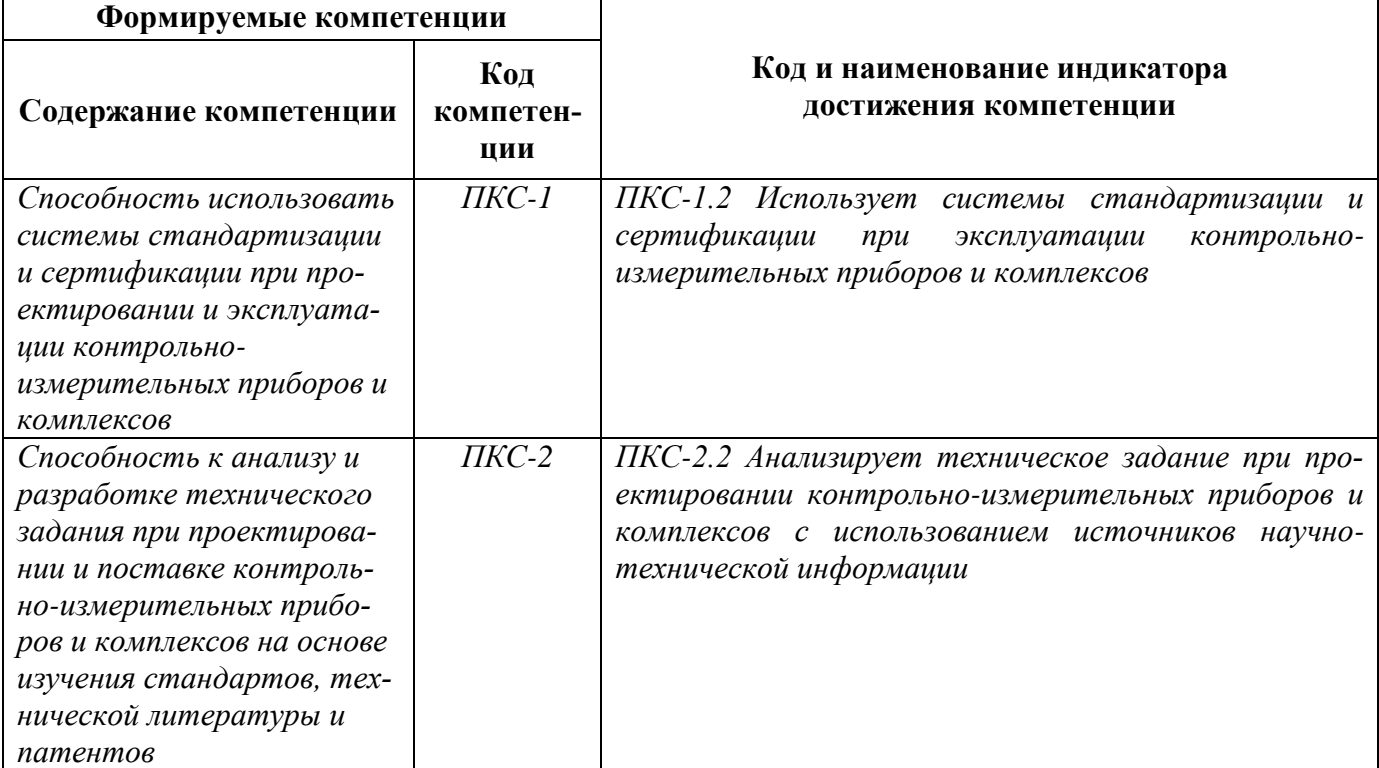

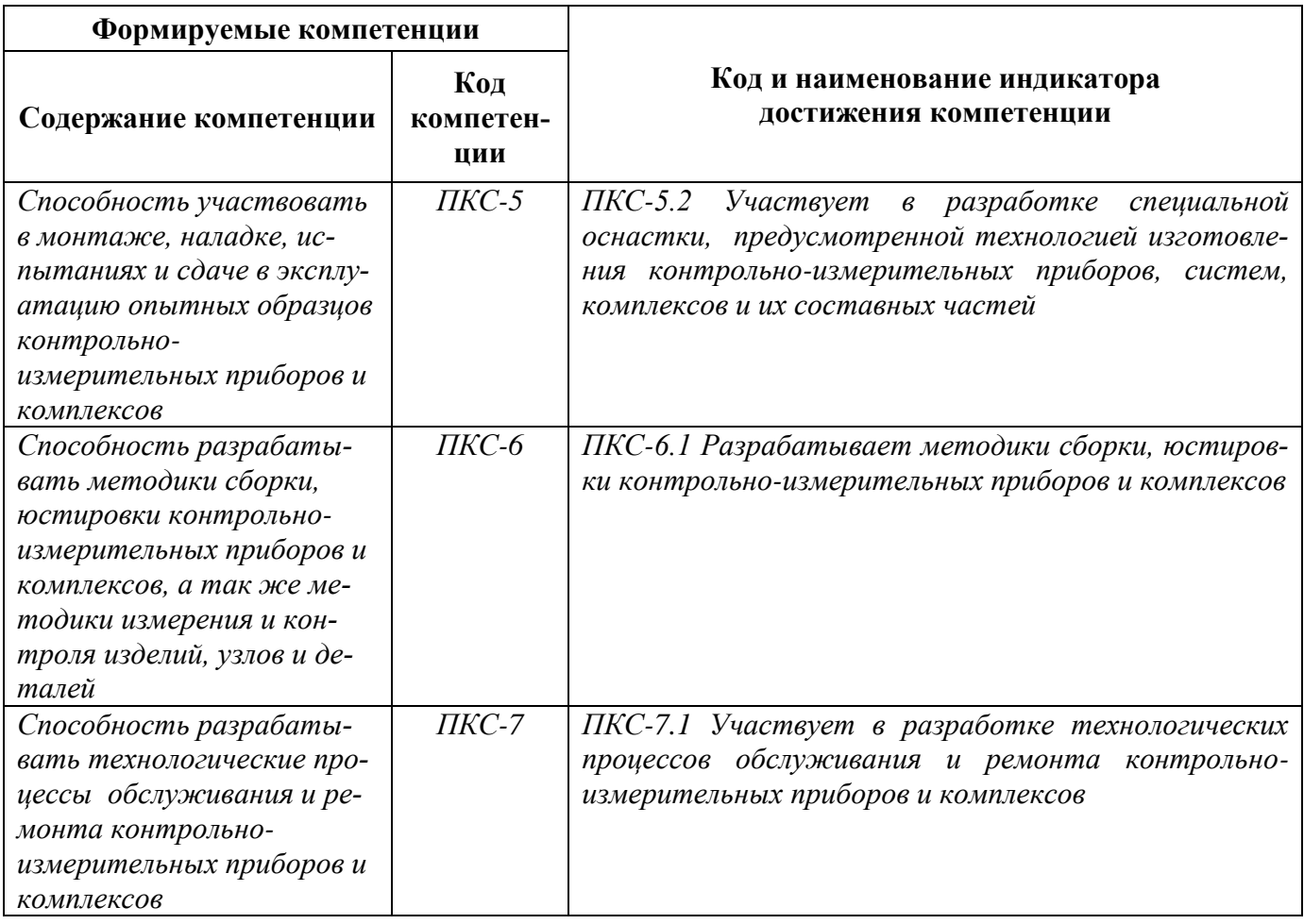

# 4. СТРУКТУРА И СОДЕРЖАНИЕ ДИСЦИПЛИНЫ<br>4.1. Объем дисциплины и виды учебной работы<br>Общая трудоёмкость учебной дисциплины составляет 3 зачётных единицы, 108 ак. часа.

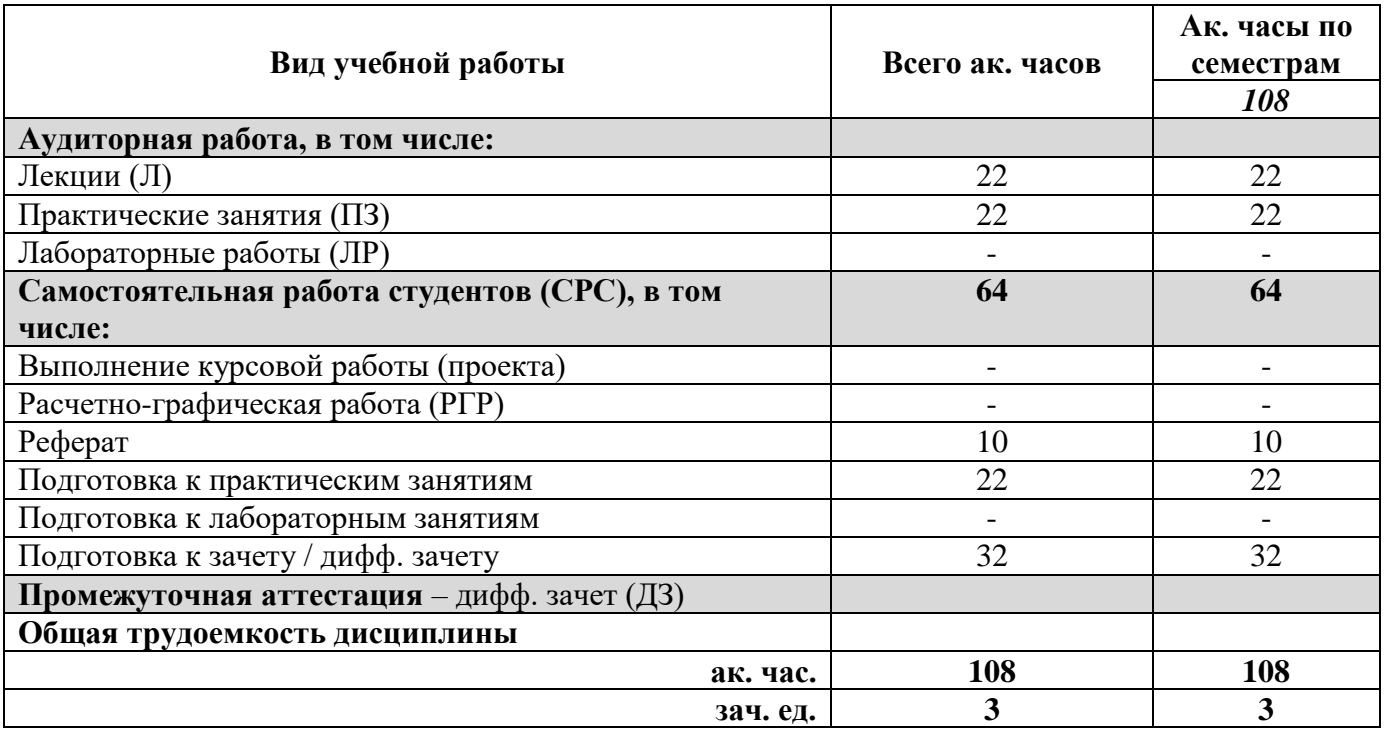

# **4.2. Содержание дисциплины**

Учебным планом предусмотрены: лекции, практические занятия и самостоятельная работа. **4.2.1. Разделы дисциплины и виды занятий**

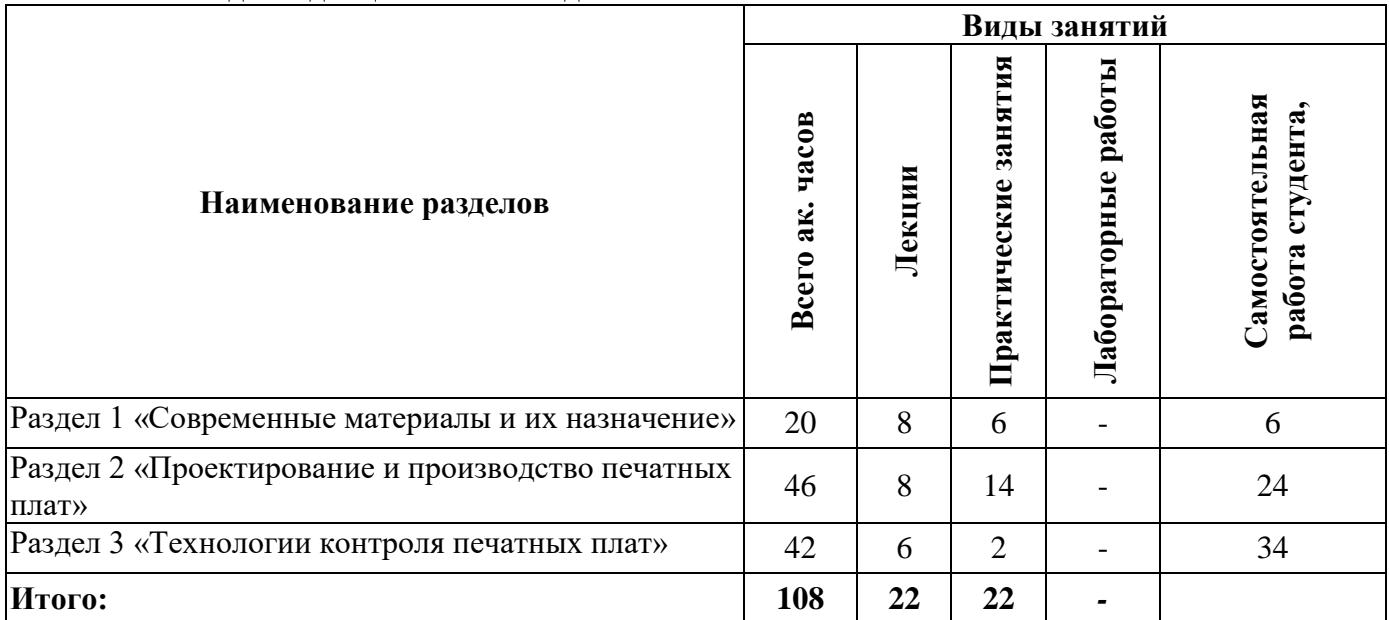

#### **4.2.2.Содержание разделов дисциплины**

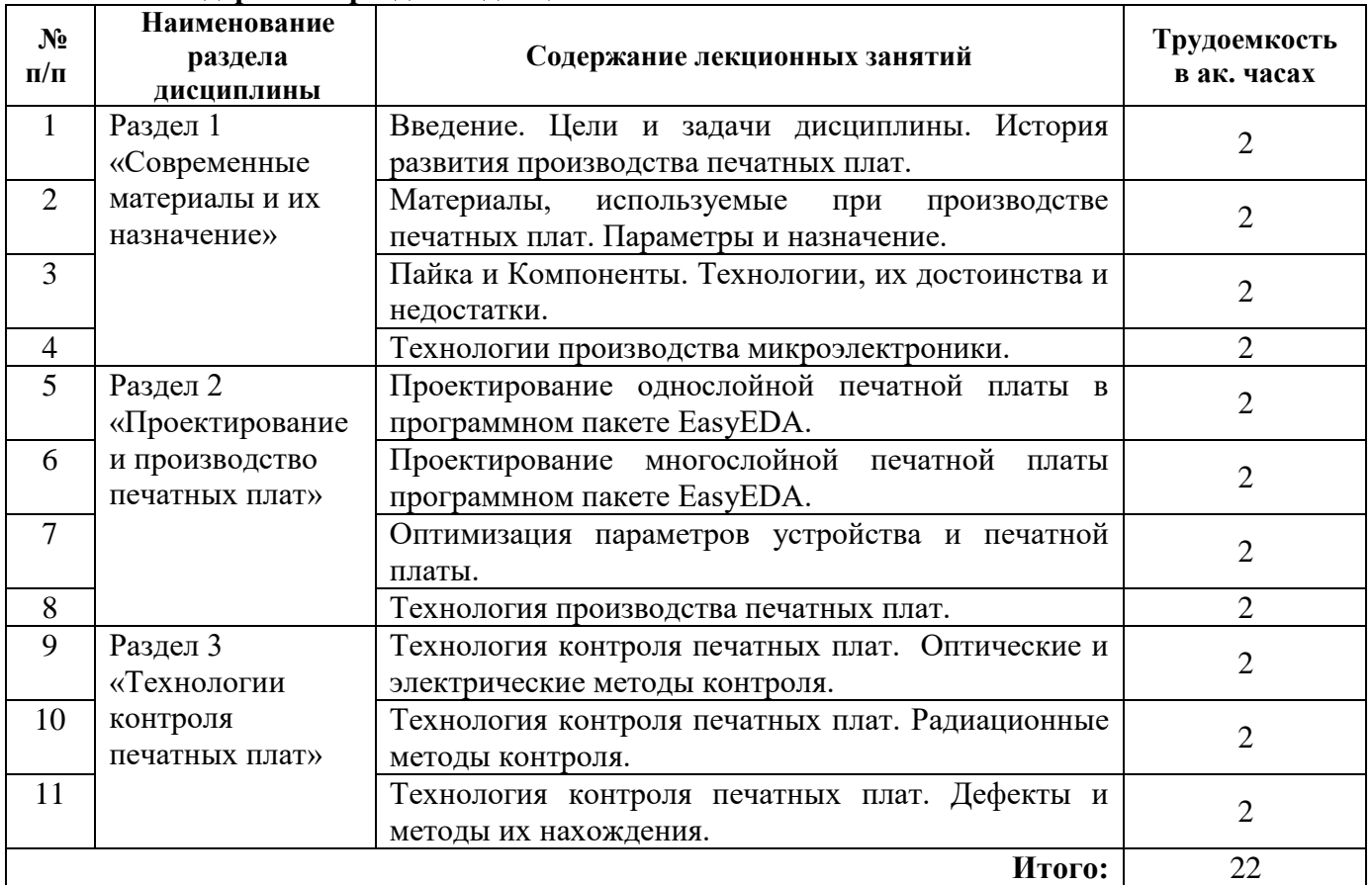

# **4.2.3. Практические занятия**

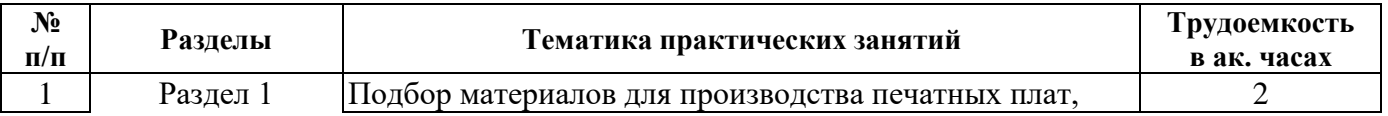

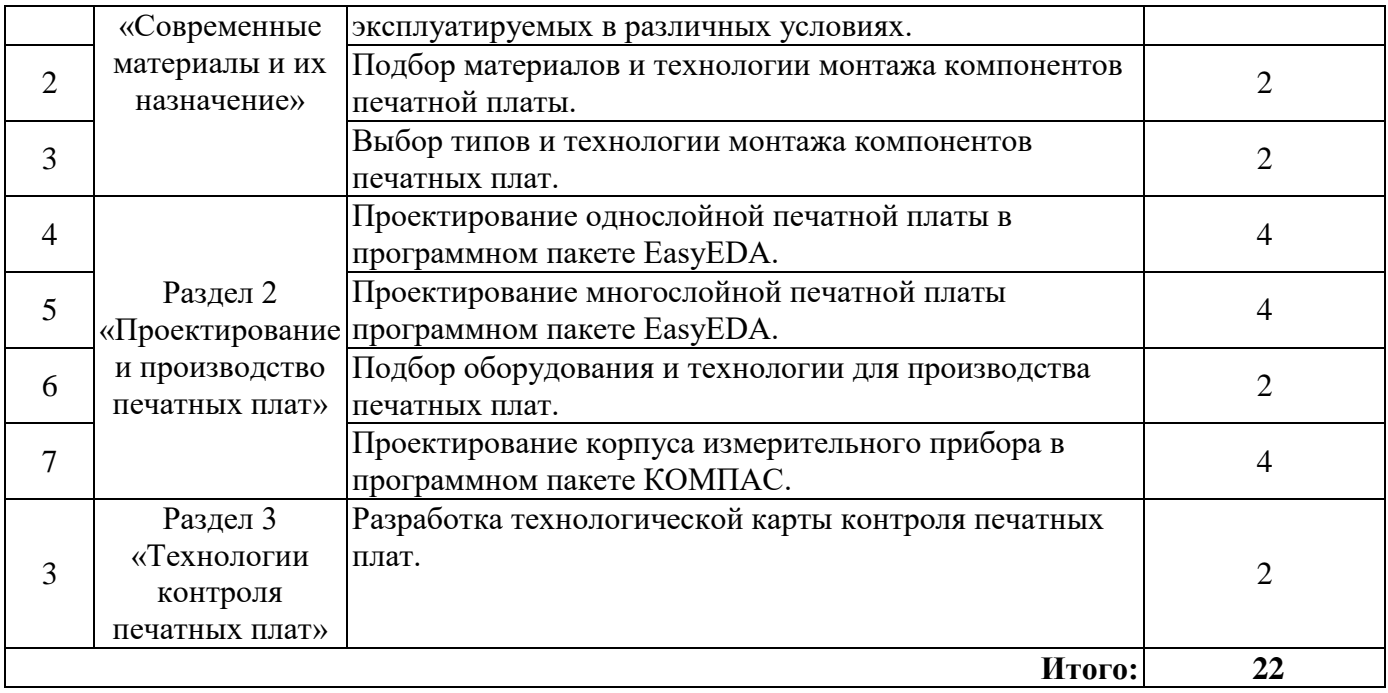

#### **4.2.4. Лабораторные работы**

Лабораторные работы не предусмотрены.

#### **4.2.5. Курсовые работы (проекты)**

Курсовые работы (проекты) не предусмотрены.

#### **5. ОБРАЗОВАТЕЛЬНЫЕ ТЕХНОЛОГИИ**

В ходе обучения применяются:

**Лекции**, которые являются одним из важнейших видов учебных занятий и составляют основу теоретической подготовки обучающихся. Цели лекционных занятий:

-дать систематизированные научные знания по дисциплине, акцентировать внимание на наиболее сложных вопросах дисциплины;

-стимулировать активную познавательную деятельность обучающихся, способствовать формированию их творческого мышления.

**Практические занятия.** Цели практических занятий:

-совершенствовать умения и навыки решения практических задач.

Главным содержанием этого вида учебных занятий является работа каждого обучающегося по овладению практическими умениями и навыками профессиональной деятельности.

**Консультации** (текущая консультация, накануне дифф. зачета) является одной из форм руководства учебной работой обучающихся и оказания им помощи в самостоятельном изучении материала дисциплины, в ликвидации имеющихся пробелов в знаниях, задолженностей по текущим занятиям, в подготовке письменных работ (проектов).

Текущие консультации проводятся преподавателем, ведущим занятия в учебной группе, научным руководителем и носят как индивидуальный, так и групповой характер.

**Самостоятельная работа обучающихся** направлена на углубление и закрепление знаний, полученных на лекциях и других занятиях, выработку навыков самостоятельного активного приобретения новых, дополнительных знаний, подготовку к предстоящим учебным занятиям и промежуточному контролю.

# **6. ОЦЕНОЧНЫЕ СРЕДСТВА ДЛЯ ТЕКУЩЕГО КОНТРОЛЯ УСПЕВАЕМОСТИ, ПРОМЕЖУТОЧНОЙ АТТЕСТАЦИИ ПО ИТОГАМ ОСВОЕНИЯ ДИСЦИПЛИНЫ**

*6.1. Оценочные средства для самостоятельной работы и текущего контроля успеваемости*

**Раздел 1**. Современные материалы и их назначение.

1. Назначение и основные принципы функционирования печатных плат.

2. Классификация и назначение материалов, используемых для производства печатных плат.

3. Основные виды и особенности методов пайки компонентов. Поверхностный и сквозной

монтаж. Особенности применения различных технологий.

4. Основные виды технологий, используемых при производстве микроэлектроники. Понятие техпроцесса. Особенности формирования полупроводниковых структур.

**Раздел 2**. Проектирование и производство печатных плат.

1. Основные принципы проектирования и производства однослойных печатных плат.

2. Основные принципы проектирования и производства многослойных печатных плат.

3. Разводка печатной платы, влияющие параметры, основные источники помех.

4. Основные этапы производства печатных плат и материалы, используемые в процессе.

**Раздел 3**. Технологии контроля печатных плат.

1. Особенности применения оптических методов контроля и основные выявляемые дефекты.

2. Особенности применения радиационных методов контроля и основные выявляемые дефекты.

3. Классификация основных дефектов при производстве печатных плат, используемые методы.

4. Классификация основных дефектов при пайке компонентов, используемые методы.

#### *6.2. Оценочные средства для проведения промежуточной аттестации*

#### *6.2.1. Примерный перечень вопросов/заданий к дифф. зачету/ (по дисциплине):*

- 1. На какие виды делятся печатные платы?
- 2. Какие основные материалы используются для производства печатных плат?
- 3. В чем главные отличия гибких печатных плат?
- 4. В чем главные отличия СВЧ печатных плат?
- 5. Зачем используется текстолит с алюминиевым основанием?
- 6. Какие основные преимущества и недостатки свинцовой технологии?
- 7. Какие основные преимущества и недостатки безсвинцовой технологии?
- 8. Какие существуют виды СМД компонентов и в чем особенности монтажа?

9. Какие виды пайки существуют?

- 10. В каких случаях применяется какой вид пайки?
- 11. Каким образом выращивают монокристалл кремния?
- 12. Какие основные материалы используются для производства подложек?
- 13. Основные этапы производства чипа.
- 14. Понятие техпроцесса.
- 15. Особенности корпусирования компонентов.
- 16. Назначение однослойных и многослойных печатных плат.

17. Основные отличия при проектировании и производстве однослойных и многослойных печатных плат.

- 18. Особенности разводки печатных плат.
- 19. Основные источники помех.
- 20. Оптические методы контроля.
- 21. Основные дефекты, выявляемые оптическим контролем.
- 22. Радиационные методы контроля.
- 23. Основные дефекты, выявляемые радиационным контролем.
- 24. Классификация дефектов печатных плат.
- 25. Классификация дефектов пайки.
- 26. Основные причины возникновения дефектов печатных плат.
- 27. Основные причины возникновения дефектов пайки.
- 28. Назначение микроконтроллеров.

29. Назначение ПЛИС.

30. Перспективные технологии в производстве микроэлектроники.

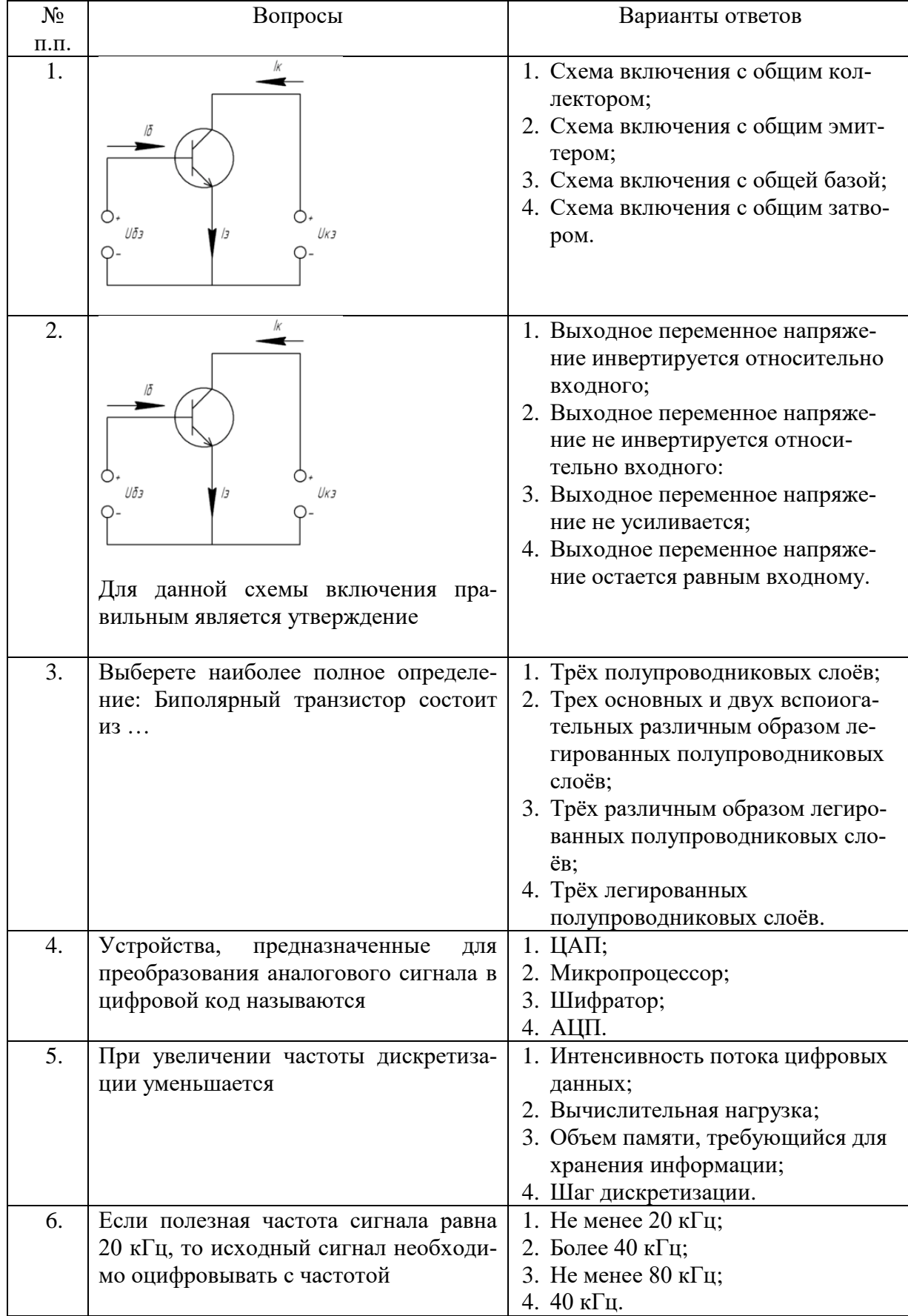

# **6.2.2. Примерные тестовые задания к дифф.зачету**

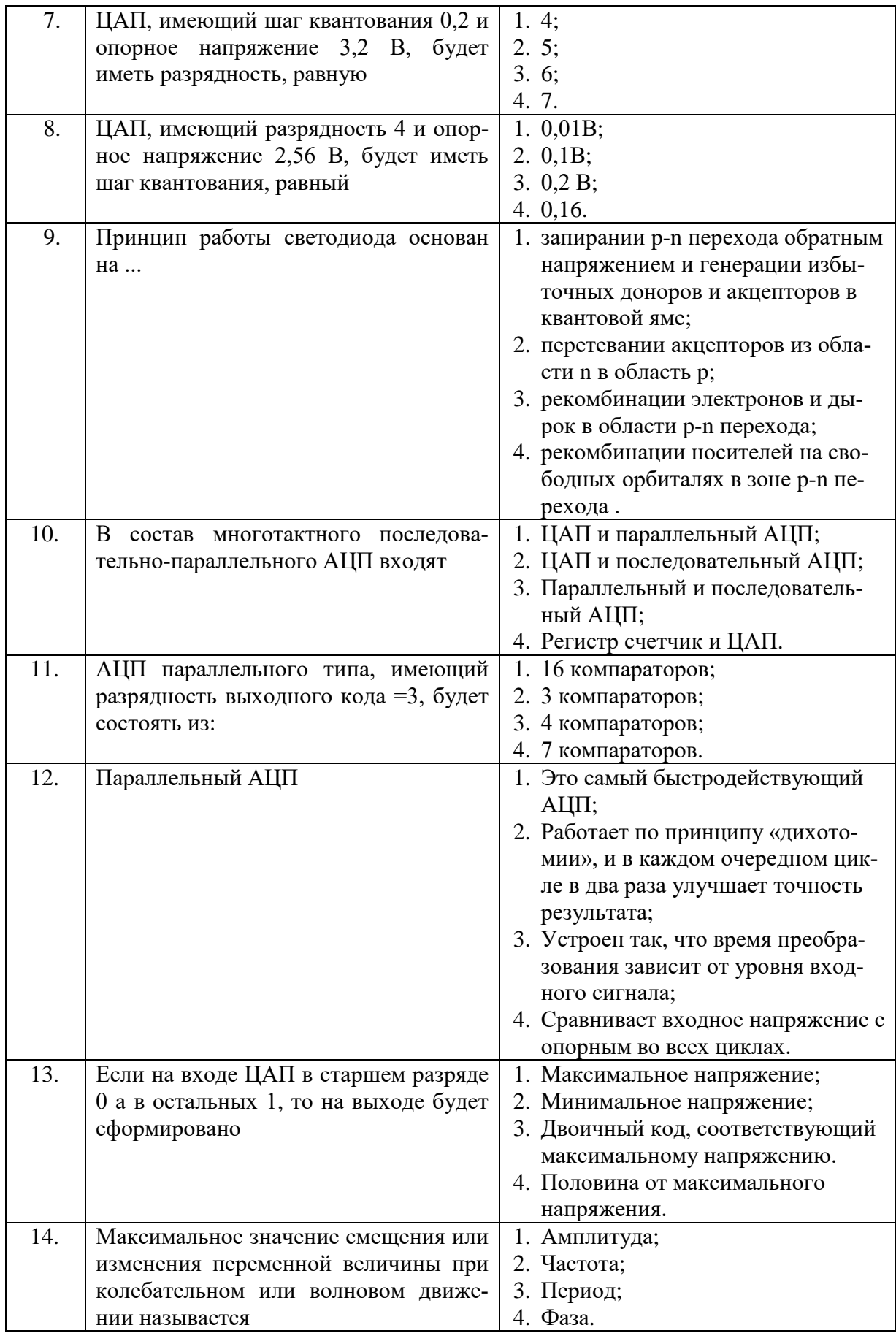

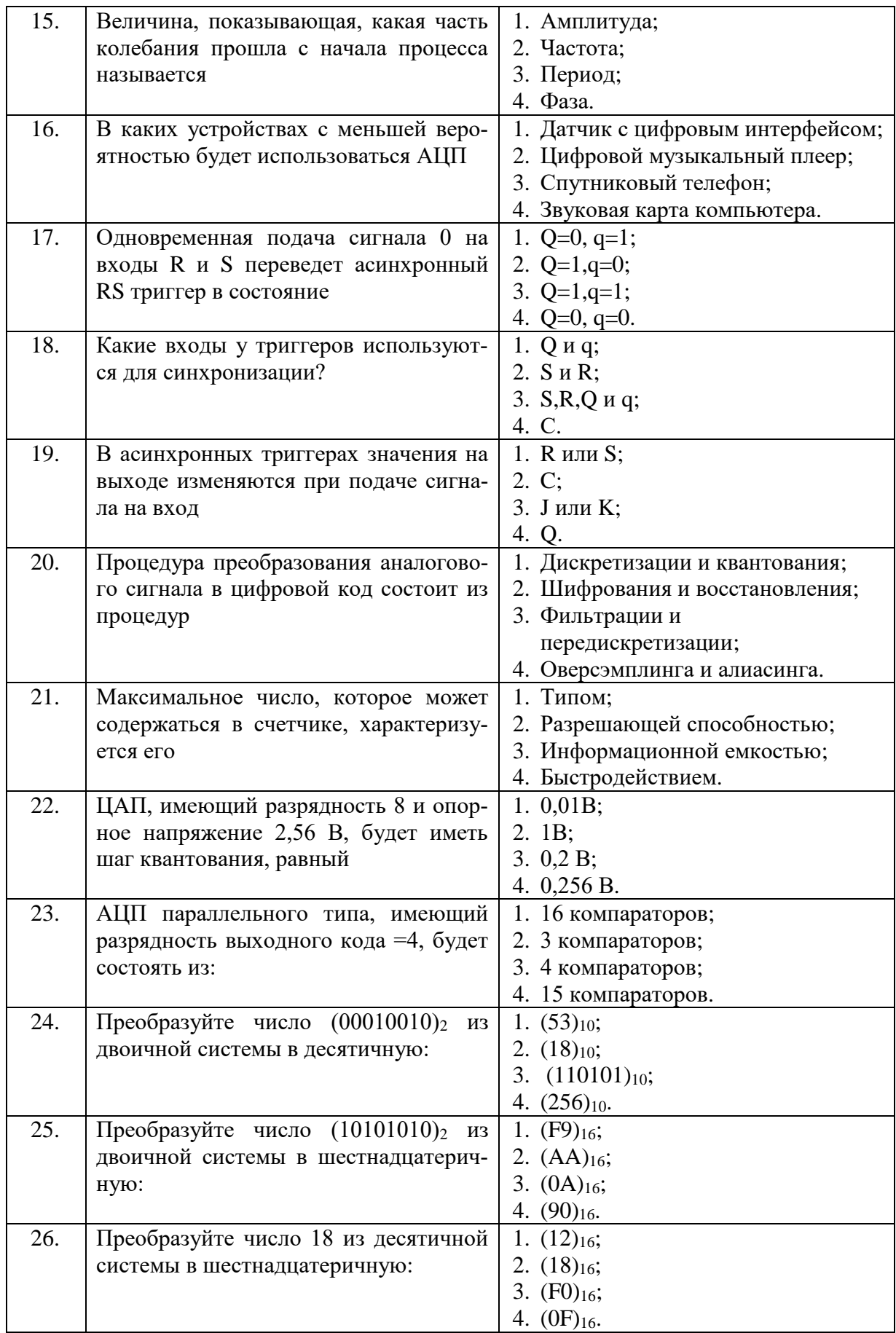

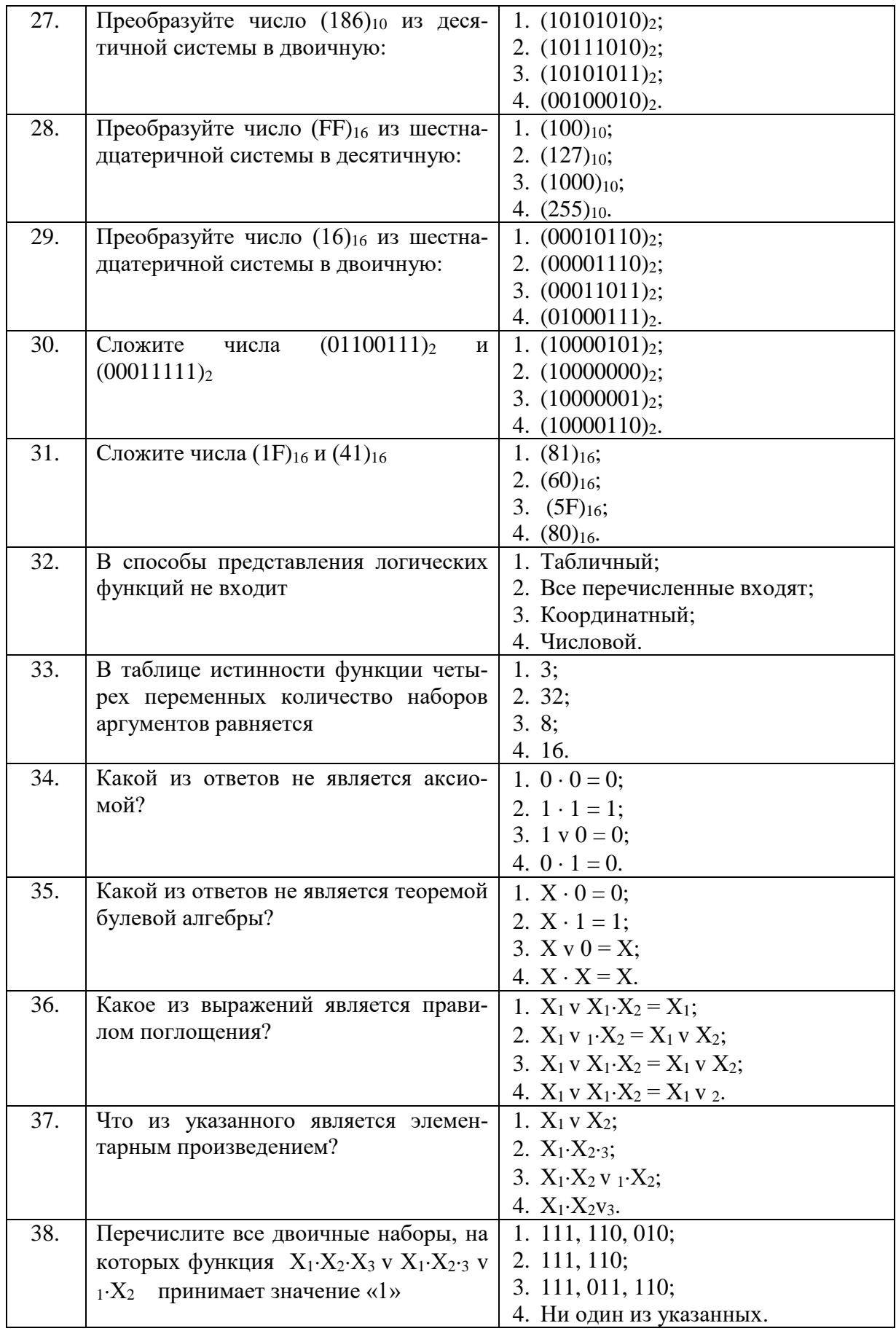

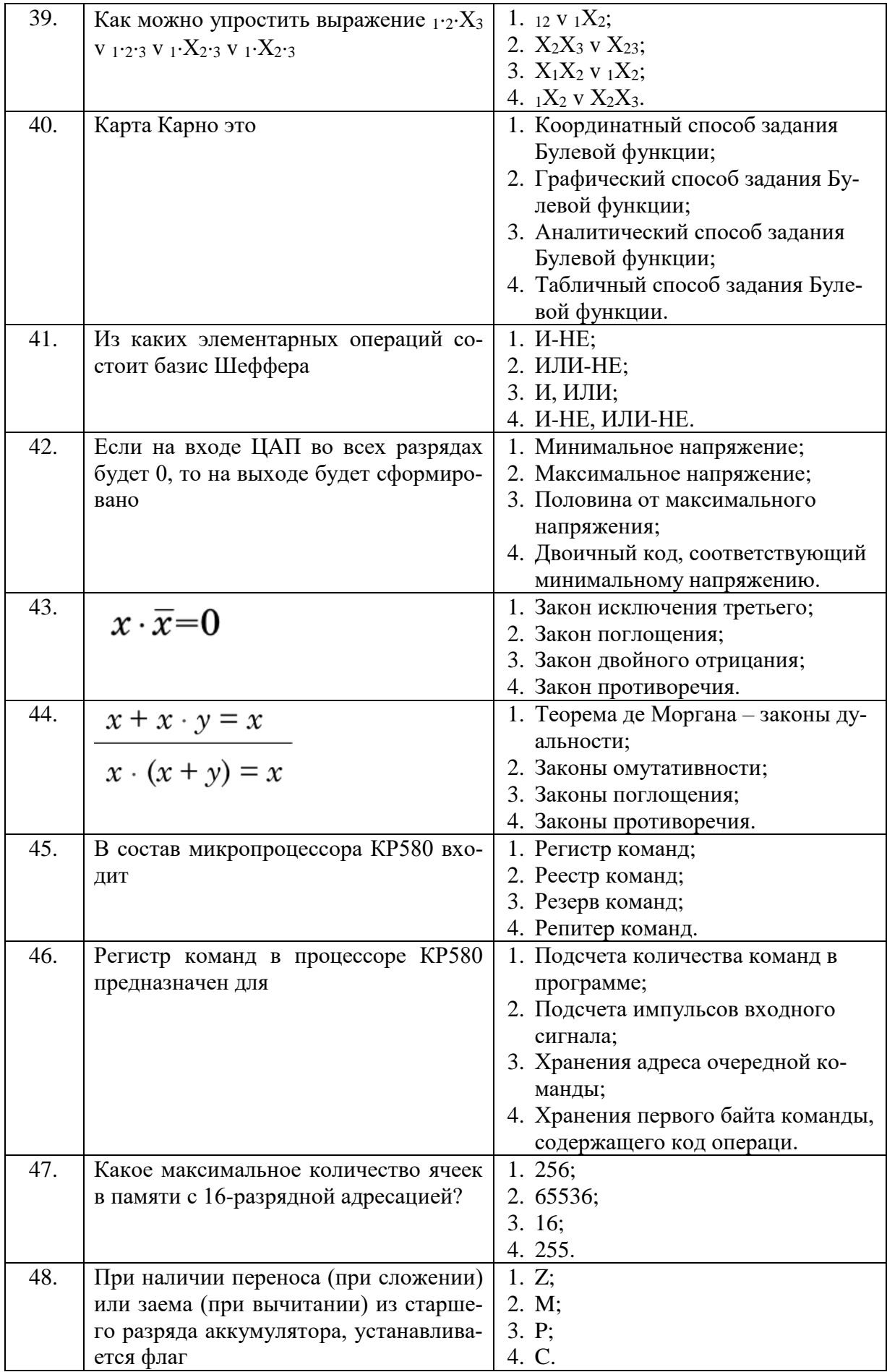

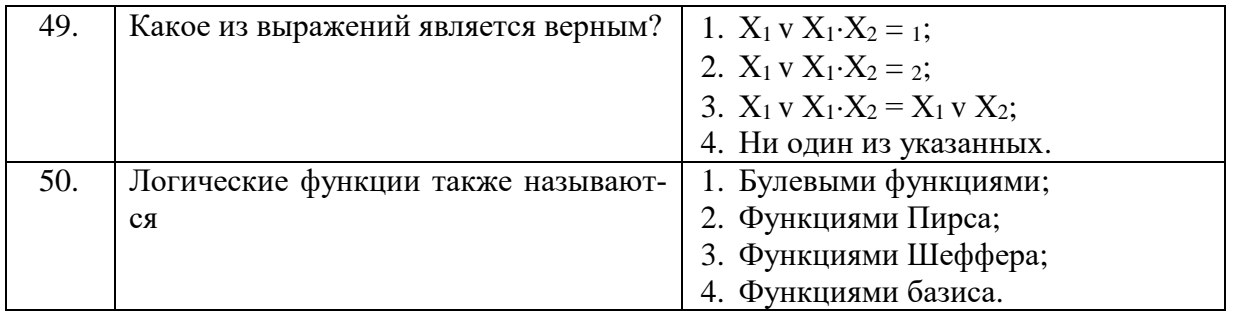

# **6.3. Описание показателей и критериев контроля успеваемости, описание шкал оценивания**

#### **6.3.1. Критерии дифференцированного зачета**

*Примерная шкала оценивания знаний по вопросам/выполнению заданий дифференцированного зачета:* 

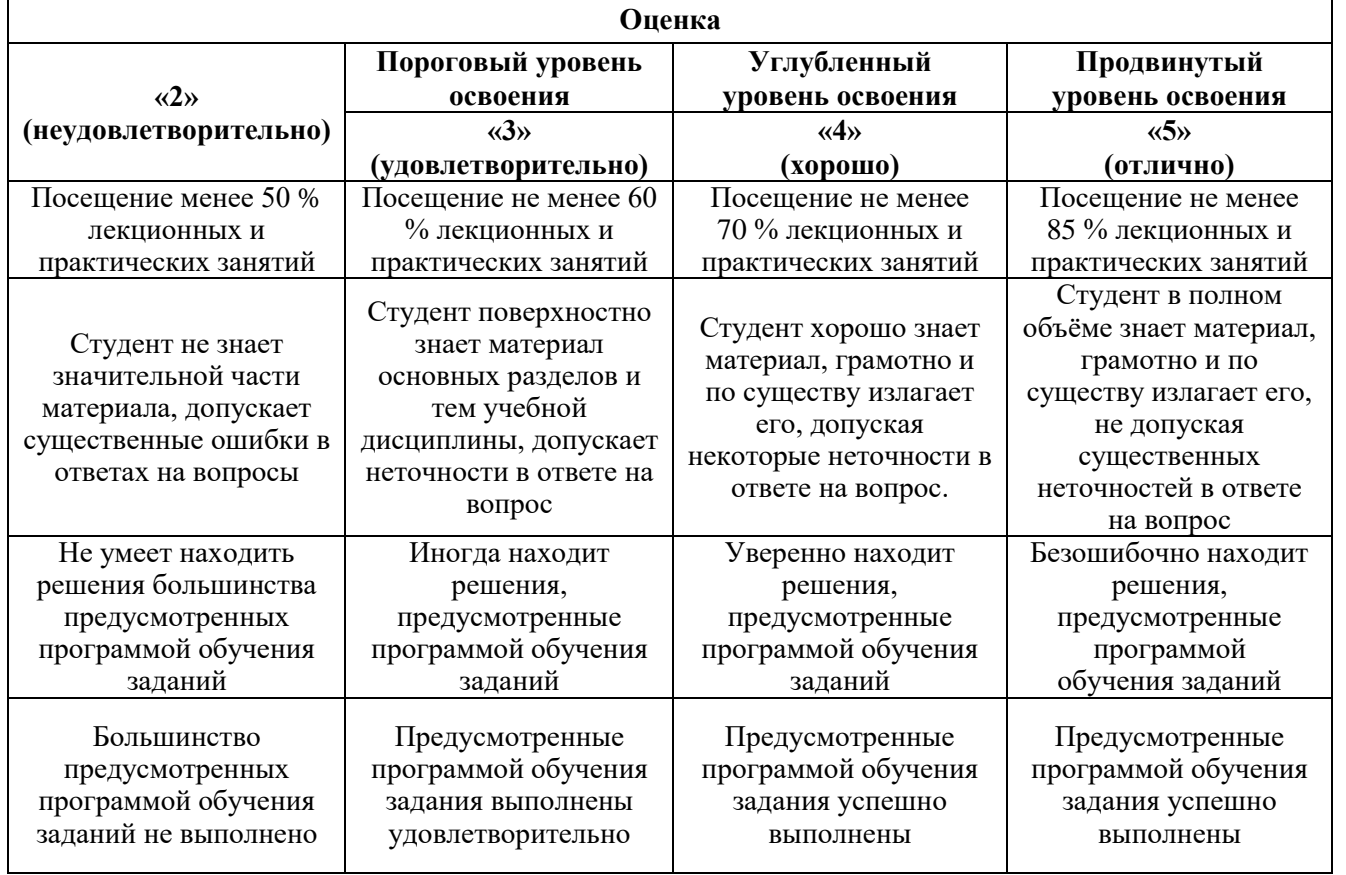

#### *Примерная шкала оценивания знаний в тестовой форме:*

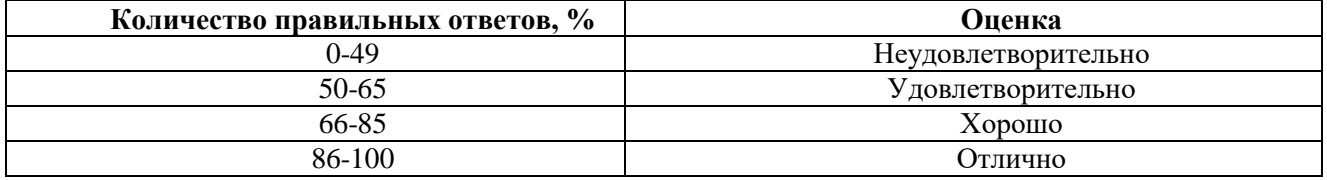

# **6.3.2. Критерии оценок промежуточной аттестации**

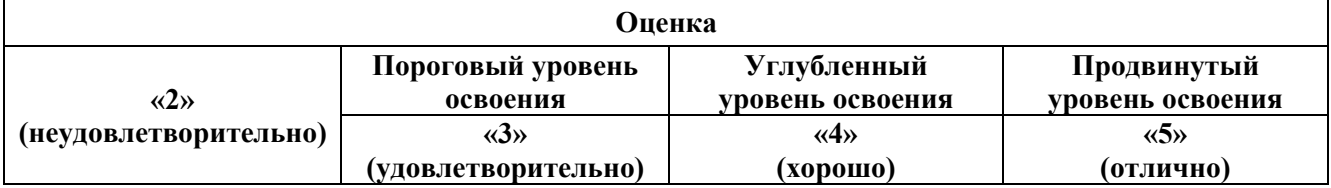

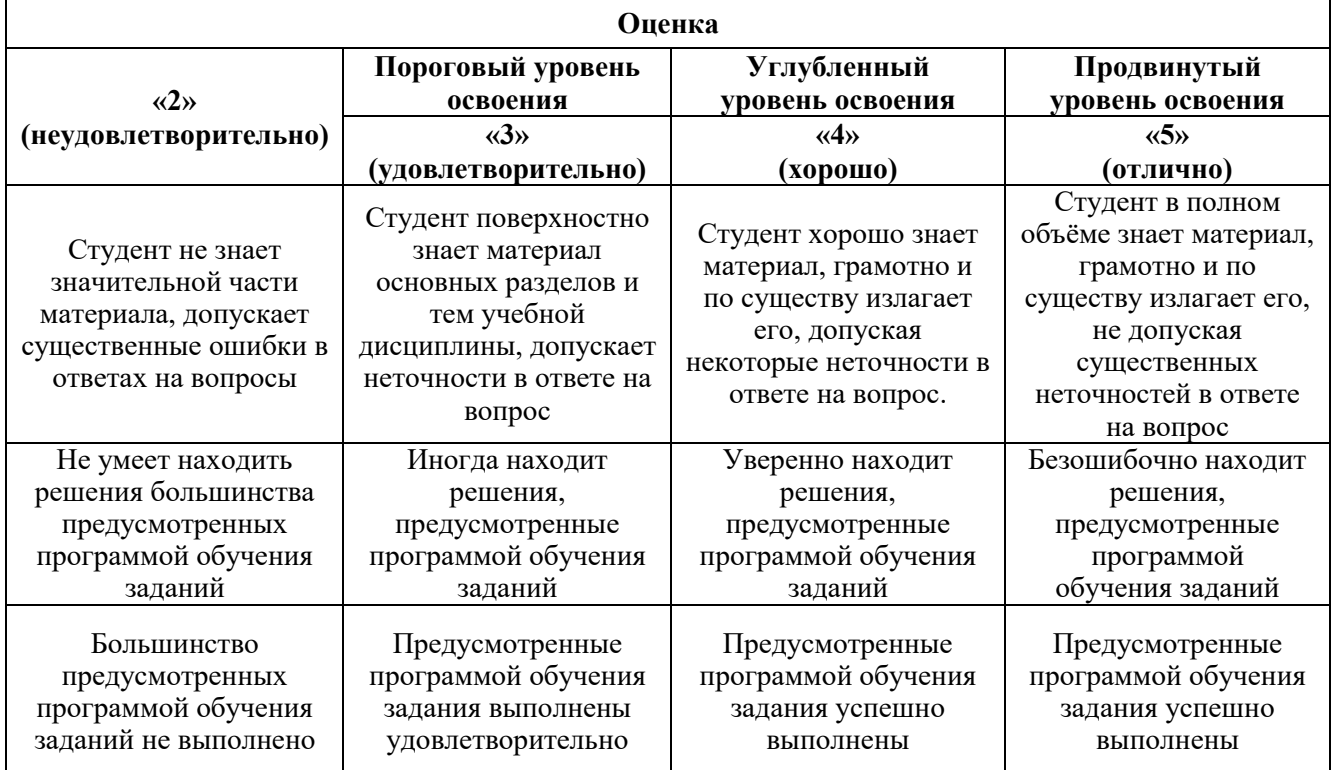

#### **6.3.3. Критерии оценок промежуточной аттестации**

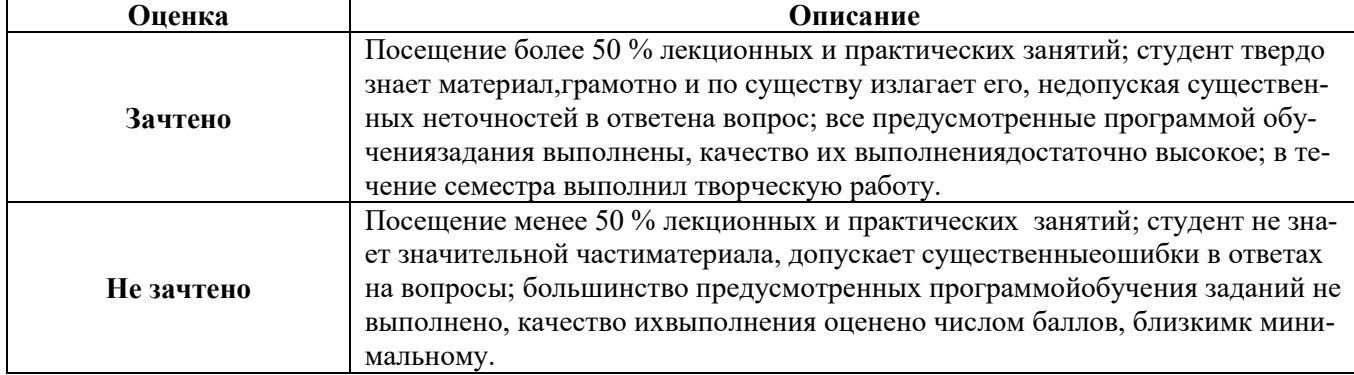

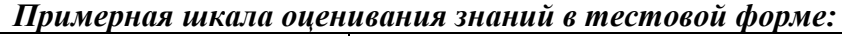

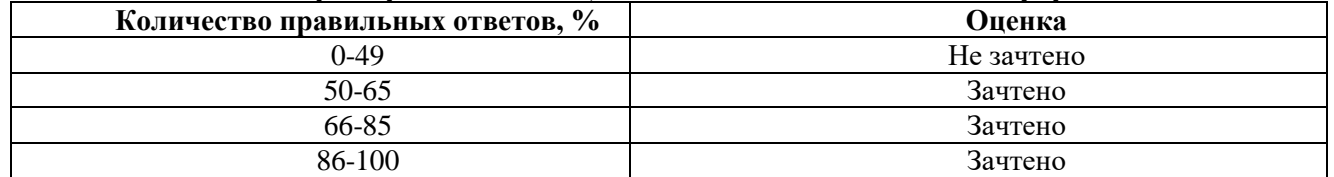

# **7. УЧЕБНО-МЕТОДИЧЕСКОЕ И ИНФОРМАЦИОННОЕ ОБЕСПЕЧЕНИЕ ДИСЦИПЛИНЫ**

#### **7.1. Рекомендуемая литература 7.1.1. Основная литература**

- 1. Муханин Л.Г. Схемотехника измерительных устройств СПб.: Лань. 2018. 284 с.
- 2. Угрюмов Е. П. Цифровая схемотехника: Учеб. пособие. СПб.: БХВ Петербург, 2002. 528 с.
- 3. Никамин В. А. Аналого-цифровые и цифро-аналоговые преобразователи. Справочник. СПб.: Корона принт; М.: «Альтекс-А», 2003. – 224 с.
- 4. Схемотехника электронных систем. Цифровые устройства /Бойко В. И., Гуржий А. Н., Жуйков В. Я. и др. – СПб.: БХВ-Петербург. 2004. – 512 с.
- 5. Аналоговая и цифровая электроника: Учебник для вузов // Ю. Ф. Опадчий, О. П. Глудкин, А. И. Гуров / Под ред. О.П. Глудкина. – М.: Горячая линия – Телеком, 1999. – 768 с. **7.1.2. Дополнительная литература**
- 1. Кузнецов В.П. Метрологические характеристики измерительных систем. М.: Машиностроение , 1984.
- 2. Пухальский Г.И., Новосельцева Т.Я. Цифровые устройства: Учеб. пособие. СПб.: Политехника, 1996. – 885 с.
- 3. Чернявский Е. А., Чье Ен Ун. Аналого-цифровые измерительно-вычислительные преобразователи. – СПб.: Энергоатомиздат, 1994. – 140 с.
- 4. Алексенко А. Г., Шагурин И. И. Микросхемотехника: Учеб. пособие. М.: Радио и связь, 1990. – 496 с.
- 5. Аналоговая и цифровая электроника: Учебник для вузов // Ю. Ф. Опадчий, О. П. Глудкин, А. И. Гуров / Под ред. О.П. Глудкина. – М.: Горячая линия – Телеком, 1999. – 768 с.

#### **7.2. Базы данных, электронно-библиотечные системы, информационно-справочные и поисковые системы**

1. Европейская цифровая библиотека Europeana: http://www.europeana.eu/portal

2. Информационно-издательский центр по геологии и недропользованию Министерства природных ресурсов и экологии Российской Федерации - ООО "ГЕОИНФОРММАРК" http://www.geoinform.ru/

3. Информационно-аналитический центр «Минерал» - http://www.mineral.ru/

4. КонсультантПлюс: справочно-поисковая система [Электронный ресурс]. www.consultant.ru/.

5. Мировая цифровая библиотека: http://wdl.org/ru

6. Научная электронная библиотека «Scopus» https://www.scopus.com

7. Научная электронная библиотека ScienceDirect: http://www.sciencedirect.com

8. Научная электронная библиотека «eLIBRARY»: https://elibrary.ru/ https://e.lanbook.com/books.

9. Поисковые системы Yandex, Rambler, Yahoo и др.

10. Система ГАРАНТ: электронный периодический справочник [Электронный ресурс] www.garant.ru/.

11. Электронно-библиотечная система издательского центра «Лань» https://e.lanbook.com/books

12. Электронная библиотека Российской Государственной Библиотеки (РГБ): http://elibrary.rsl.ru/

13. Электронная библиотека учебников: http://studentam.net

14. Электронно-библиотечная система «ЭБС ЮРАЙТ» www.biblio-online.ru.

15. Электронная библиотечная система «Национальный цифровой ресурс «Руконт»». http://rucont.ru/.

16. Электронно-библиотечная система http://www.sciteclibrary.ru/

# **8. МАТЕРИАЛЬНО-ТЕХНИЧЕСКОЕ ОБЕСПЕЧЕНИЕ ДИСЦИПЛИНЫ**

Специализированные аудитории, используемые при проведении занятий лекционного типа, практических занятий, оснащены мультимедийными проекторами и комплектом аппаратуры, позволяющей демонстрировать текстовые и графические материалы.

Лаборатории оснащены оборудованием, стендами и средствами измерений, необходимыми для выполнения лабораторных работ по дисциплине*.*

**8.1. Материально-техническое оснащение аудиторий:**

**Аудитории для проведения лекционных занятий:**

#### *33 посадочных места*

Оснащенность: Стол аудиторный – 18 шт., стул аудиторный – 32 шт., доска настенная – 1 шт., стул преподавателя – 1 шт., Мультимедийный комплекс – 1 шт.

#### *71 посадочное место*

Оснащенность: Стол аудиторный – 31 шт., стул аудиторный – 70 шт., стул преподавателя – 1 шт., Мультимедийный комплекс – 1 шт.

#### **Аудитории для проведения практических занятий:**

#### *19 посадочных мест*

Оснащенность: Стол аудиторный – 11 шт., стул аудиторный – 18 шт., доска настенная – 1 шт., кресло преподавателя – 1 шт., компьютеры – 19 шт. с возможность подключения к сети «Интернет»., лазерный принтер – 1шт, шкаф – 4 шт.

#### *25 посадочных мест*

Оснащенность: Стол аудиторный – 14 шт., стул аудиторный – 24 шт., доска мобильная – 1 шт., кресло преподавателя – 1 шт., компьютеры – 25 шт. с возможность подключения к сети «Интернет»., принтер – 1шт.

#### **Аудитория для проведения лабораторных занятий:**

#### *41 посадочное место*

Оснащенность: Стол лабораторный островной – 2 штуки, кресло преподавателя – 1 шт., стол для преподавателя – 1 шт., доска мобильная – 1 шт., шкаф – 4 шт., комплект плакатов для типового комплекта учебного оборудования (АРМ «Метролог») – 15 шт.; типовой комплект учебного оборудования «Двухкоординатная автоматизированная оптическая измерительная система»; типовой комплект учебного оборудования (АРМ «Метролог»); типовой комплект учебного оборудования «Электрические измерения; метрология, стандартизация и сертификация»; мультимедиа сопровождение раздела: основы метрологии и электрические измерения; виртуальный лабораторный стенд «Технология координатных измерений»; типовой комплект учебного оборудования «Измерительные приборы давления, расхода, температуры»; установка «Методы измерения давления МСИ4» (с задатчиком давления); установка «Методы измерения температуры» МСИ 2; установка «Методы измерения электрических величин» МСИ 3; комплект оборудования по направлению «Метрология. Стандартизация. Сертификация»: штангенциркуль ЩЦ-1 – 8 шт; микрометры МК-25, – 4 шт, МК-50 – 5 шт, МК-75 – 5 шт, МК-100 – 5 шт; индикатор часового типа ИЧ-10 – 10 шт; набор плоскопараллельных концевых мер – 3 шт.; штатив – 5 шт.; угломер с нониусом – 2 шт.; плита поверочная – 2 шт.; набор радиусных шаблонов – 5 шт.; набор резьбовых шаблонов – 5 шт., профилограф-профилометр Т  $1000 - 1$  шт.; набор образцов шероховатости – 1 шт.; объекты контроля измерений – 1 шт.; плакаты по метрологии – 7 шт; квадрант оптический КО-60 – 1 шт.; микрометр МР-25 – 4 шт.; набор угловых мер – 4 шт.; угломер оптический УО-2 – 1 шт.; осциллограф цифровой АDS-2121 М; осциллограф С1-73 – 2 шт.; генератор сигналов специальной формы AFG-72105; вольтметр В7-40 – 2 шт.; вольтметр В№-57 – 3 шт.; устройство для проверки вольтметра В1-8 – 1 шт.; частотомер CNT-66 – 1 шт.; генератор Г6-27 – 1 шт.; генератор Г3-112 – 1 шт.; источник питания Б5-45 – 1 шт.

Компьютерная техника: ПК (системный блок – 1 шт., монитор – 1 шт., доступ к сети «Интернет).;

#### **8.2. Помещения для самостоятельной работы:**

1. Оснащенность помещения для самостоятельной работы: 12 посадочных мест. Стул – 12 шт., стол – 6 шт., шкаф – 8 шт., АРМ учебное ПК (монитор + системный блок) – 12 шт. Доступ к сети «Интернет», в электронную информационно-образовательную среду Университета, принтер  $-1$  шт.

Перечень лицензионного программного обеспечения: Microsoft Windows 7 Professional: ГК № 1464-12/10 от 15.12.10 «На поставку компьютерного оборудования» ГК № 959-09/10 от 22.09.10 «На поставку компьютерной техники» (обслуживание до 2025 года) ГК № 447-06/11 от 06.06.11

«На поставку оборудования» (обслуживание до 2025 года) ГК № 984-12/11 от 14.12.11 «На поставку оборудования" (обслуживание до 2025 года) Договор № 1105-12/11 от 28.12.2011 «На поставку компьютерного оборудования» (обслуживание до 2025 года), Договор № 1106-12/11 от 28.12.2011 «На поставку компьютерного оборудования» (обслуживание до 2025 года) ГК № 671- 08/12 от 20.08.2012 «На поставку продукции» (обслуживание до 2025 года), Microsoft Open License 60799400 от 20.08.2012, Microsoft Open License 48358058 от 11.04.2011, Microsoft Open License 49487710 от 20.12.2011, Microsoft Open License 49379550 от 29.11.2011 (обслуживание до 2025 года),

Microsoft Office 2010 Standard: Microsoft Open License 60799400 от 20.08.2012 (обслуживание до 2025 года), Microsoft Open License 60853086 от 31.08.2012 (обслуживание до 2025 года)

Kaspersky antivirus 6.0.4.142

#### **8.3. Помещения для хранения и профилактического обслуживания оборудования:**

1. Центр новых информационных технологий и средств обучения:

Оснащенность: персональный компьютер – 2 шт. (доступ к сети «Интернет»), монитор – 4 шт., сетевой накопитель – 1 шт., источник бесперебойного питания – 2 шт., телевизор плазменный Panasonic – 1 шт., точка Wi-Fi – 1 шт., паяльная станция – 2 шт., дрель – 5 шт., перфоратор – 3 шт., набор инструмента – 4 шт., тестер компьютерной сети – 3 шт., баллон со сжатым газом – 1 шт., паста теплопроводная – 1 шт., пылесос – 1 шт., радиостанция – 2 шт., стол – 4 шт., тумба на колесиках – 1 шт., подставка на колесиках – 1 шт., шкаф – 5 шт., кресло – 2 шт., лестница Alve – 1 шт.

Перечень лицензионного программного обеспечения: Microsoft Windows 7 Professional (Лицензионное соглашение Microsoft Open License 60799400 от 20.08.2012)

Microsoft Office 2010 Professional Plus (Лицензионное соглашение Microsoft Open License 60799400 от 20.08.2012)

Антивирусное программное обеспечение Kaspersky Endpoint Security (Договор № Д810(223)-12/17 от 11.12.17)

2. Центр новых информационных технологий и средств обучения:

Оснащенность: стол – 5 шт., стул – 2 шт., кресло – 2 шт., шкаф – 2 шт., персональный компьютер – 2 шт. (доступ к сети «Интернет»), монитор – 2 шт., МФУ – 1 шт., тестер компьютерной сети – 1 шт., баллон со сжатым газом – 1 шт., шуруповерт – 1 шт.

Перечень лицензионного программного обеспечения: Microsoft Windows 7 Professional (Лицензионное соглашение Microsoft Open License 60799400 от 20.08.2012)

Microsoft Office 2007 Professional Plus (Лицензионное соглашение Microsoft Open License 46431107 от 22.01.2010)

Антивирусное программное обеспечение Kaspersky Endpoint Security (Договор № Д810(223)-12/17 от 11.12.17)

3. Центр новых информационных технологий и средств обучения:

Оснащенность: стол – 2 шт., стулья – 4 шт., кресло – 1 шт., шкаф – 2 шт., персональный компьютер – 1 шт. (доступ к сети «Интернет»), веб-камера Logitech HD C510 – 1 шт., колонки Logitech – 1 шт., тестер компьютерной сети – 1 шт., дрель – 1 шт., телефон – 1 шт., набор ручных инструментов  $-1$  шт.

Перечень лицензионного программного обеспечения:Microsoft Windows 7 Professional (Лицензионное соглашение Microsoft Open License 48358058 от 11.04.2011)

Microsoft Office 2007 Professional Plus (Лицензионное соглашение Microsoft Open License 46431107 от 22.01.2010)

Антивирусное программное обеспечение Kaspersky Endpoint Security (Договор № Д810(223)-12/17 от 11.12.17)

#### **8.4. Лицензионное программное обеспечение:**

1. Microsoft Office Std 2010 RUS (Контракт № 0372100009514000092-0003177-01 от 02.09.2014)

2. Microsoft Office Std 2013 RUS OLP NL Acdmc (Контракт № 0372100009515000100- 0003177-01 от 26.06.2015 года)

3. Операционная система Microsoft Windows Pro 7 PRO RUS (Контракт№ 0372100009514000092-0003177-01 от 02.09.2014)

4. Операционная система Лицензия Windows 8 Pro 32-bit/64-bit (Контракт № 0372100009515000100-0003177-01 от 26.06.2016 года, период поддержки до 2023 года)

5. Антивирусное программное обеспечение ESET NOD32 Smart Security Business Edition newsale (Договор № 0372100009513000040-0003177-02 от 05.11.2017 года, Контракт № 0372100009514000092-0003177-01 от 02.09.2014, Контракт № 0372100009515000100-0003177-01 от 26.06.2017 года)